## XC4380 RGB LED 8 PIXEL STRIP

## Libraries:

In Library Manager (click Sketch>Include Library>Manage Libraries...), search for and install 'adafruit neopixel' library. Alternatively, download the .zip version from https://github.com/adafruit/Adafruit NeoPixel/archive/master.zip

## Connections:

To make connection to a breadboard or jumper leads easier, solder a small piece of header strip (like HM3211) to the input end:

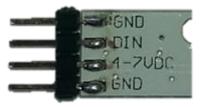

To use the Neopixel library examples, connect DI to D6 on the Arduino Main Board, VCC to 5V and GND to GND. The DI pin can be reconfigured if necessary.

| Duino Pin       | Pixel Strip Pin | Function          |
|-----------------|-----------------|-------------------|
| GND             | GND (Either)    | Ground connection |
| 5V              | 4-7VDC          | Power             |
| D6 (changeable) | DIN             | Data              |

To join multiple strips together, make the following connections between strips:

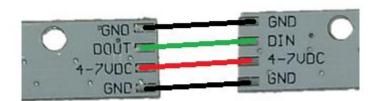

## Code:

The Neopixel library is quite straightforward- try the 'simple' example. Here you can see the essential parts to driving the LED's.

The 'Adafruit\_NeoPixel()' constructor defines how many LED's and what pin they are connected to, and 'begin()' initializes the library. Note that you can set up multiple strips running off different pins. It doesn't matter if you set there to be more LED's than are actually in the strip, but may use more memory than necessary.

After this, use 'setPixelColor()' to set the colour of individual pixels in the buffer, and use 'show()' to output the buffer to the strip.